## Как считать калории

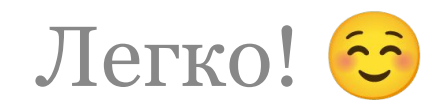

## Шаг 1. Выбираем калькулятор

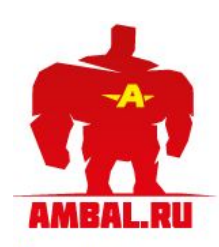

**• Спортсмены** 

Найти **АБВГДЕЖЗИ** <u>КЛМНОПРСТ</u> УФХЦЧШЭЮЯ Мужчины Женщины Звезды разных лет

Соревнования Результаты Статистика Рейтинги Календарь

Библиотека Тренировки Питание Физиология Фармакология Соревнования Звездная жизнь Женский бодибилдинг Прочее разное

- Спортклубы Поиск спортклуба Каталог спортклубов Добавить спортклуб
- Амбал.ру Клубные майки

### Калькулятор калорий, расчет калорийности питания

Половина Вашего успеха в бодибилдинге зависит от правильного и сбалансированного питания. Очень важно потреблять с пищей не меньше, но и не больше питательных веществ, чем это необходимо вашему организму. С помощью этого калькулятора калорий Вы сможете точно рассчитать калорийность Вашего питания, гликемическую нагрузку и нутриентный баланс Вашего дневного рациона, понять, каких питательных веществ и даже микроэлементов Вам не хватает, что нужно исправить в Вашем рационе питания.

Ваши персональные данные (рост, вес) • Как пользоваться калькулятором калорий?

Продукты питания

Вода, соки и безалкогольные напитки

Алкогольные напитки

Кондитерские изделия

Шоколадные

Крупы, злаки и бобовые

Масло, маргарин, жир

Сахарные, карамель

Молоко и молочные продукты

Кисломолочные продукты

Творог, творожные продукты

Мясо, птица и мясные продукты

Мука, крахмал и макаронные изделия

Мучные

Молоко

**Иогурты** 

Сливки

Сыры

Мясо

Птица

Колбасы

Овощи и зелень

S

Субпродукты

Сосиски, сардельки

**Мясные продукты** 

Мороженое

Грибы

Быстрый поиск продукта

Для расчёта калорийности Вашего питания выберите в списке слева группы продуктов, которые Вы ели в течение дня.

Указав количество съеденных продуктов, Вы получите детальный расчет **MX** калорийности. содержания белков, жиров, углеводов и других Дополнительно, питательных элементов. наш калькулятор калорий позволяет рассчитать гликемическую нагрузку Вашего рациона питания на основе модного сейчас в употреблении диетологами гликемического индекса продуктов.

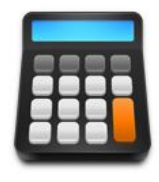

### Клуб Амбал.ру FairyNat Личные фото / видео Анкетные данные Настройки Мои комментарин Мои сообщения Мои клубы Личные сообщения Избранное Завершить сессию

Случайное фото

 $\mathcal{P}$ 

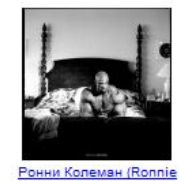

Coleman)

Сервисы NEW Калькулятор калорий Кто на фотографии? Флудо-галерея Анаболическая музыка

Обновления Новые комментарии Свежие на форуме Фото и видео Фото пользователей

Бодибилдинг форум Тренировки Питание и добавки Фармакология

15:24

21.06.2014

### Шаг 1. Выбираем калькулятор

Самый удобный калькулятор для меня: http://www.ambal.ru/calories.php

### Шаг 2. Регистрация на сайте и введение персональных данных (2 поля выделены красным)

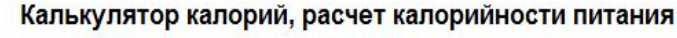

Половина Вашего успеха в бодибилдинге зависит от правильного и сбалансированного питания. Очень важно потреблять с пишей не меньше, но и не больше питательных вешеств, чем это необходимо вашему организму. С помощью этого калькулятора калорий Вы сможете точно рассчитать калорийность Вашего питания, гликемическую нагрузку и нутриентный баланс Вашего дневного рациона, понять, каких питательных веществ и даже микроэлементов Вам не хватает, что нужно исправить в Вашем рационе питания.

Быстрый поиск продукта

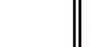

₽

Случайное фото

■ Клуб Амбал.ру **FairvNat** 

> Настройки Мои комментарии

Мои клубы Личные сообщени

Избранное

Личные фото / вид во

Анкетные данные

Мои сообщения

Завершить сессик

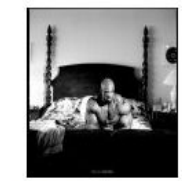

Ронни Колеман (Ronnie Coleman)

CepBиcы NEW Калькулятор калорий Кто на фотографии? Флудо-галерея Анаболическая музыка

Обновления Новые комментарии Свежие на форуме Фото и видео Фото пользователей

**• Бодибилдинг форум** Тренировки Питание и добавки Фармакология

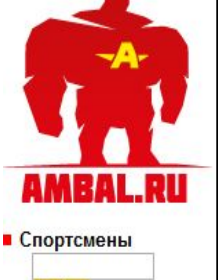

Найти <u>АБВГДЕЖЗИ</u> **КЛМНОПРСТ** УФХЦЧШЭЮЯ Мужчины Женщины Звезды разных лет

**Соревнования** Результаты Статистика Рейтинги Календарь

**• Библиотека** Тренировки Питание Физиология Фармакология Соревнования Звездная жизнь Женский болибиллинг Прочее разное

• Спортклубы Поиск спортклуба Каталог спортклубов Добавить спортклуб

• Амбал.ру

Продукты питания Алкогольные напитки Вода, соки и безалкогольные напитки Грибы Кондитерские изделия Мучные Сахарные, карамель Шоколадные Крупы, злаки и бобовые Масло, маргарин, жир Молоко и молочные продукты Молоко **Иогурты** Кисломолочные продукты Мороженое Сливки Сыры Творог, творожные продукты Мука, крахмал и макаронные изделия Мясо, птица и мясные продукты Мясо Птица Субпродукты Колбасы Сосиски, сардельки Мясные продукты iavascript:Snd('calories.php?do=5') OROULL H 3PRAHL

**Ваши персональные данные (рост. вес)** 

• Как пользоваться калькулятором калорий?

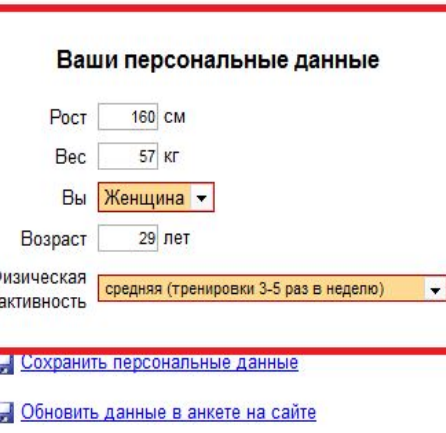

Посмотреть сохраненные расчеты

### Шаг 3. Сохранение персональных данных – нажимаете на выделенную строку

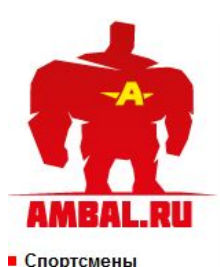

### Калькулятор калорий, расчет калорийности питания

Половина Вашего успеха в бодибилдинге зависит от правильного и сбалансированного питания. Очень важно потреблять с пищей не меньше, но и не больше питательных веществ, чем это необходимо вашему организму. С помощью этого калькулятора калорий Вы сможете точно рассчитать калорийность Вашего питания, гликемическую нагрузку и нутриентный баланс Вашего дневного рациона, понять, каких питательных вешеств и даже микроэлементов Вам не хватает, что нужно исправить в Вашем рационе питания.

**Ваши персональные данные (рост, вес)** аться калькулятором калорий?

### Завершить сессию

₽

 $\overline{ }$ 

Случайное фото

**Клуб Амбал.pv** FairyNat

> Настройки Мои комментарин<sub>ка/-</sub>

Мои клубы Личные сообщения

Избранное

Личные фото / видео

Анкетные данные

Мои сообщения

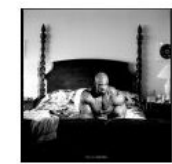

Ронни Колеман (Ronnie Coleman)

- CepBMCbl NEW Калькулятор калорий Кто на фотографии? Флудо-галерея Анаболическая музыка
- Обновления Новые комментарии Свежие на форуме Фото и видео Фото пользователей
- **Бодибилдинг форум** Тренировки Питание и добавки Фармакология

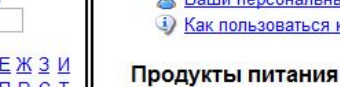

<u>КЛМНОПРСТ</u> УФХЦЧШЭЮЯ Мужчины Женщины Звезды разных лет

• Соревнования Результаты Статистика Рейтинги Календарь

Найти

**АБВГД** 

- Библиотека Тренировки Питание Физиология Фармакология Соревнования Звездная жизнь Женский бодибилдинг Прочее разное
- Спортклубы Поиск спортклуба Каталог спортклубов Добавить спортклуб

• Амбал.ру

Алкогольные напитки Вода, соки и безалкогольные напитки Грибы Кондитерские изделия Мучные Сахарные, карамель Шоколадные Крупы, злаки и бобовые Масло, маргарин, жир Молоко и молочные продукты Молоко Йогурты Кисломолочные продукты Мороженое Сливки Сыры Творог, творожные продукты Мука, крахмал и макаронные изделия Мясо, птица и мясные продукты Мясо Птица Субпродукты Колбасы Сосиски, сардельки

Быстрый поиск продукта

### Ваши персональные данные

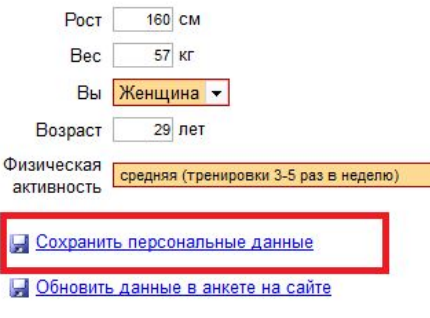

Посмотреть сохраненные расчеты

Мясные продукты iavascript:Snd('calories.php?do=5') Овоши и зелень

### Шаг 4. Любуемся своим расчетом

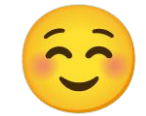

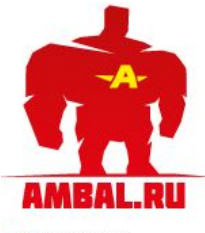

• Спортсмены

Найти **АБВГДЕЖЗИ КЛМНОПРСТ** УФХЦЧШЭЮЯ Мужчины Женщины Звезды разных лет

• Соревнования Результаты Статистика Рейтинги Календарь

• Библиотека Тренировки Питание Физиология Фармакология Соревнования Звездная жизнь Женский бодибилдинг Прочее разное

• Спортклубы Поиск спортклуба Каталог спортклубов Добавить спортклуб

• Амбал.ру Клубные майки Калькулятор калорий, расчет калорийности питания

Половина Вашего успеха в бодибилдинге зависит от правильного и сбалансированного питания. Очень важно потреблять с пишей не меньше, но и не больше питательных вешеств, чем это необходимо вашему организму. С помощью этого калькулятора калорий Вы сможете точно рассчитать калорийность Вашего питания, гликемическую нагрузку и нутриентный баланс Вашего дневного рациона, понять, каких питательных веществ и даже микроэлементов Вам не хватает, что нужно исправить в Вашем рационе питания.

Д. Ваши персональные данные (рост. вес)

• Как пользоваться калькулятором калорий?

Продукты питания

Вода, соки и безалкогольные напитки

Алкогольные напитки

Кондитерские изделия Мучные

Шоколадные

Крупы, злаки и бобовые

Масло, маргарин, жир

Молоко

**Йогурты** 

Сливки

Сыры

Мясо

Птица

Колбасы

Овощи и зелень

 $\mathbf{s}$ 

Субпродукты

Мороженое

Сахарные, карамель

Молоко и молочные продукты

Кисломолочные продукты

Творог, творожные продукты

Мясо, птица и мясные продукты

Сосиски, сардельки

Мясные продукты

Мука, крахмал и макаронные изделия

 $\overline{\bullet}$ 

Грибы

Быстрый поиск продукта

Ваши персональные данные  $20 - 20 - 20 - 20 - 20$ 

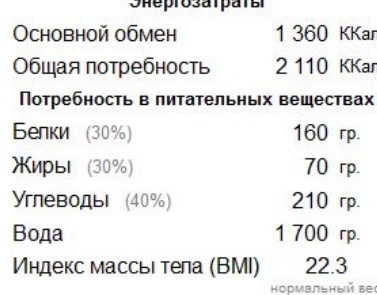

**Клуб Амбал.pv** FairyNat Личные фото / видео Анкетные ланные Настройки Мои комментарин Мои сообщения Мои клубы Личные сообщения Избранное Завершить сессию Случайное фото

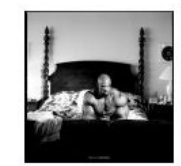

Ронни Колеман (Ronnie Coleman)

Сервисы NEW Калькулятор калорий Кто на фотографии? Флудо-галерея Анаболическая музыка

Обновления Новые комментарии Свежие на форуме Фото и видео Фото пользователей

Бодибилдинг форум Тренировки Питание и добавки Фармакология

### 15:38 **BU NO A DO NO HIT OF OR BY OF** 21.06.2014

₽

### Шаг 5. Забываем про расчет калькулятора. У нас свои цели и свой расчет!

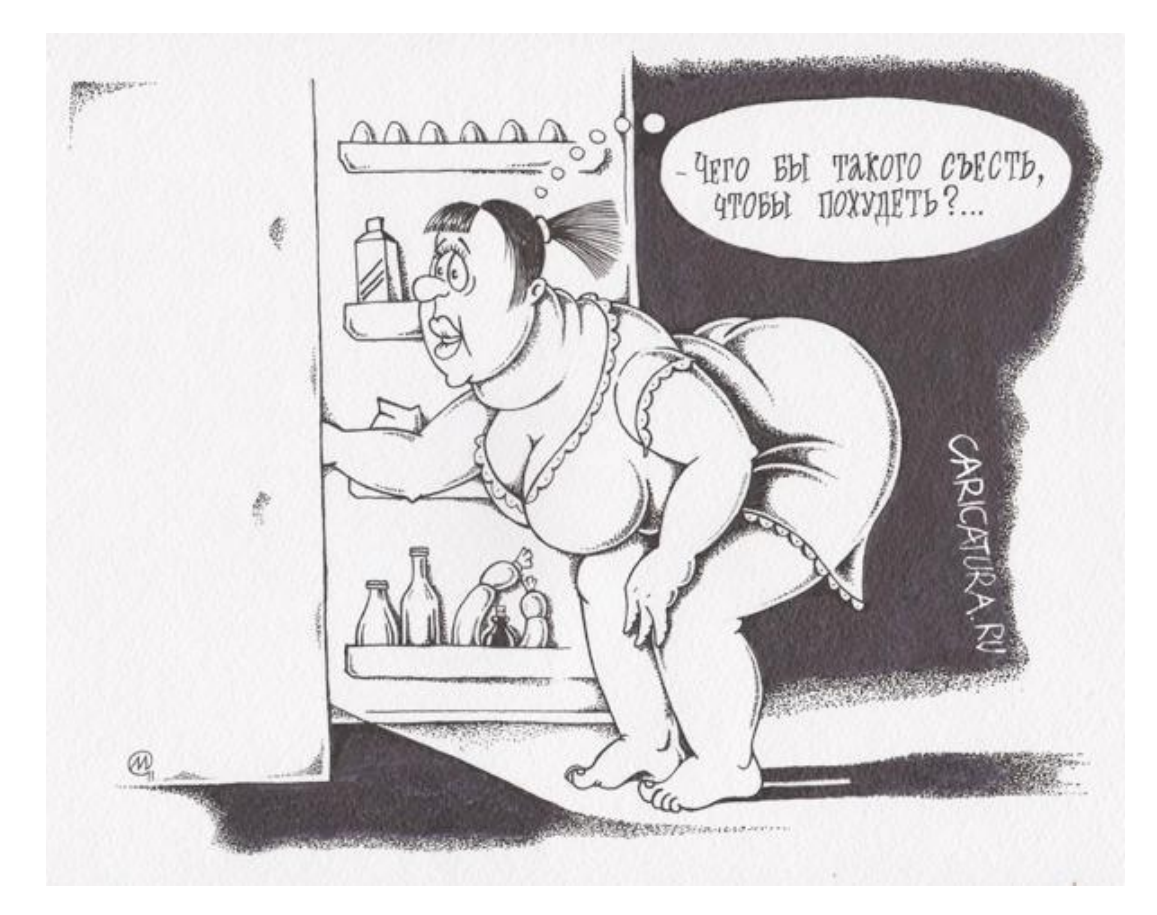

### Шаг 6. Изучаем представленные продукты и смотрим, что надо добавить

<u>АРАГПЕЖЗМ</u> **КЛМНОПРСТ** УФХЦЧШЭЮЯ Мужчины Женщины Звезды разных лет

### Соревнования

Результаты Статистика Рейтинги Календарь

**I Библиотека** Тренировки Питание Физиология Фармакология Соревнования Звездная жизнь Женский бодибилдинг Прочее разное

Спортклубы Поиск спортклуба Каталог спортклубов Добавить спортклуб

Мибал.ру **Клубные майки** Розыгрыш призов! Наши баннеры Наци спонсоры Правила поведения Полезные ссылки Реклама на сайте

HardBody

Продукты питания Алкогольные напитки Вода, соки и безалкогольные напитки Грибы Кондитерские изделия Крупы, злаки и бобовые Масло, маргарин, жир Молоко и молочные продукты Мука, крахмал и макаронные изделия Мясо, птица и мясные продукты Овощи и зелень Орехи и семена Рыба и морепродукты Соевые продукты Специи, приправы и соусы Фрукты и ягоды Хлеб и хлебобулочные изделия Яйца и продукты из них Готовые блюда Первые блюда Вторые блюда Десерты Салаты Консервы, маринады

Спортивное питание Протеины Гейнеры Батончики

Пироги, блины, пицца

Фаст-фуд

**Мои продукты** Мои продукты Часто употребляемые

> **В Распечатать таблицу** Очистить таблицу

Ваши персональные данные

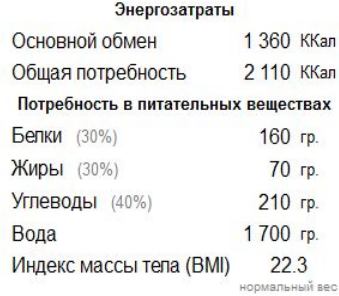

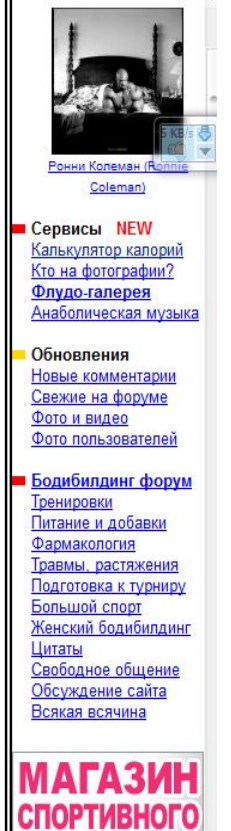

**ПИТАЦИЯ** 

Расчёт калорийности питания

**Посмотреть сохраненные** 

Сохранить расчет

# Шаг 7. Добавляем продукты

<u>АЬВГДЕЖЗИ</u> | <u>КЛМНОПРСТ</u> УФХЦЧШЭЮЯ Мужчины Женщины Звезды разных лет

- Соревнования Результаты Статистика Рейтинги Календарь Библиотека
- Тренировки Питание Физиология Фармакология Соревнования Звездная жизнь Женский болибиллинг Прочее разное

Спортклубы Поиск спортклуба Каталог спортклубов Добавить спортклуб

Мибал.ру Клубные майки Розыгрыш призов! Наши баннеры Наши спонсоры Правила поведения Полезные ссылки Реклама на сайте

компания

HardBody

Продукты питания Алкогольные напитки

Вода, соки и безалкогольные напитки Грибы Кондитерские изделия Крупы, злаки и бобовые Масло, маргарин, жир Молоко и молочные продукты Мука, крахмал и макаронные изделия Мясо, птица и мясные продукты Овощи и зелень Орехи и семена Рыба и морепродукты Соевые продукты Специи, приправы и соусы Фрукты и ягоды

Хлеб и хлебобулочные изделия Яйца и продукты из них

### Готовые блюда

Первые блюда Вторые блюда Десерты Салаты Консервы, маринады Пироги, блины, пицца Фаст-фуд

Спортивное питание Протеины Гейнеры Батончики

*<u>All All All Andrews All Andrews Administrations</u>* 

**Мои продукты** Мои продукты

**THE REPORT OF A REPORT OF A 49 YO M.** 

**В Распечатать таблицу** 

Расчёт калорийности питания

Очистить таблицу

### Ваши персональные данные

### Энергозатраты

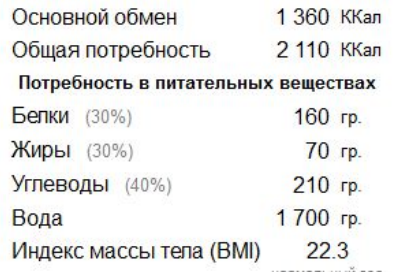

**• Сохранить расчет** 

Посмотреть сохраненные

нормальный вес

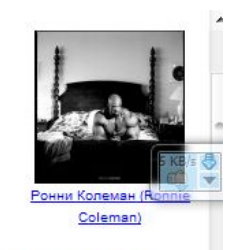

### CepBNCbl NEW Калькулятор калорий Кто на фотографии? Флудо-галерея Анаболическая музыка

Обновления Новые комментарии Свежие на форуме Фото и видео Фото пользователей

**• Бодибилдинг форум** Тренировки Питание и добавки Фармакология Травмы, растяжения Подготовка к турниру Большой спорт Женский бодибилдинг Цитаты Свободное общение Обсуждение сайта Всякая всячина

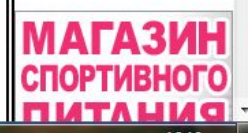

# Шаг 7. Добавляем продукты

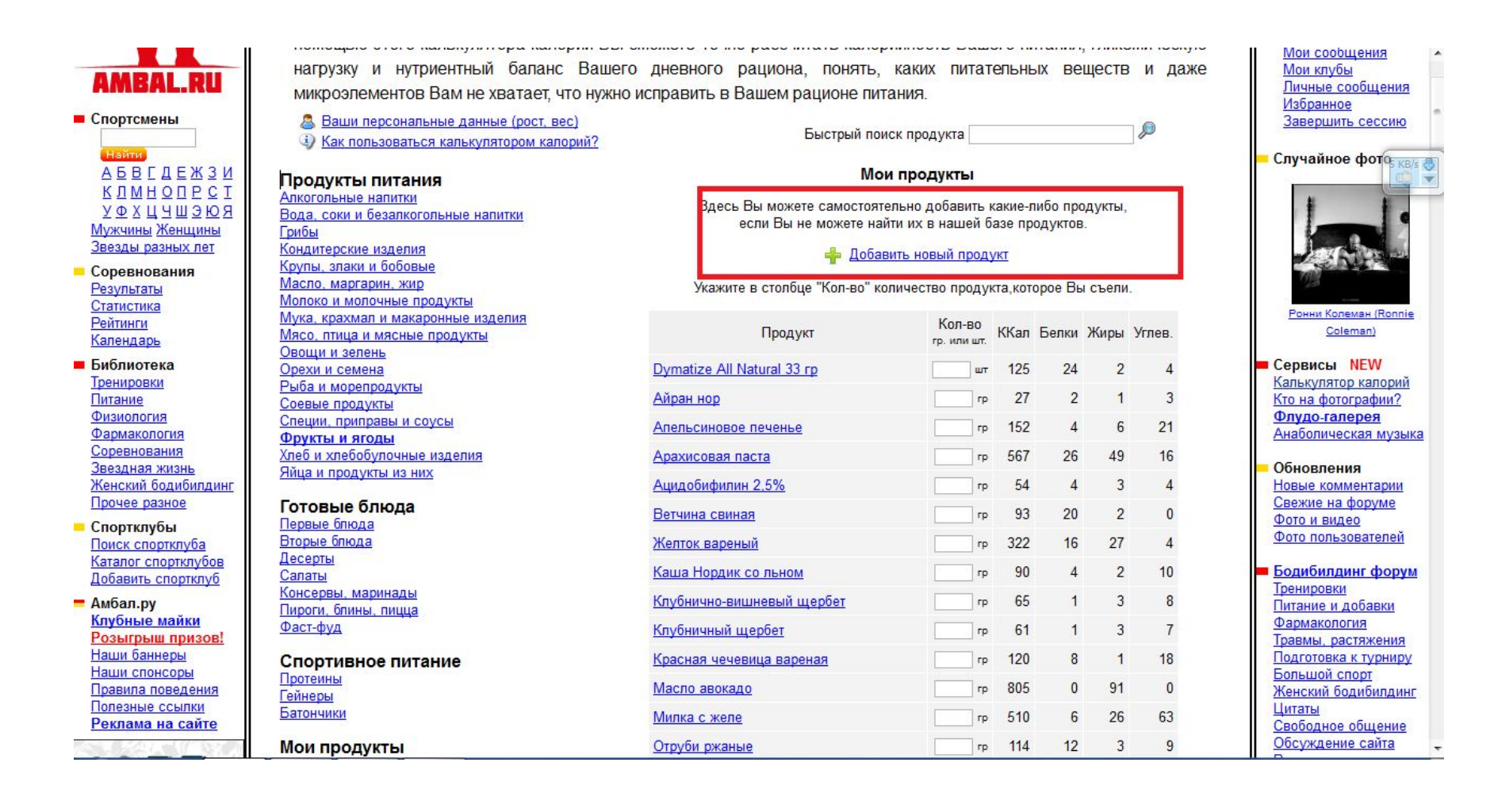

## Шаг 7. Добавляем продукты: вводим калорийность и БЖУ

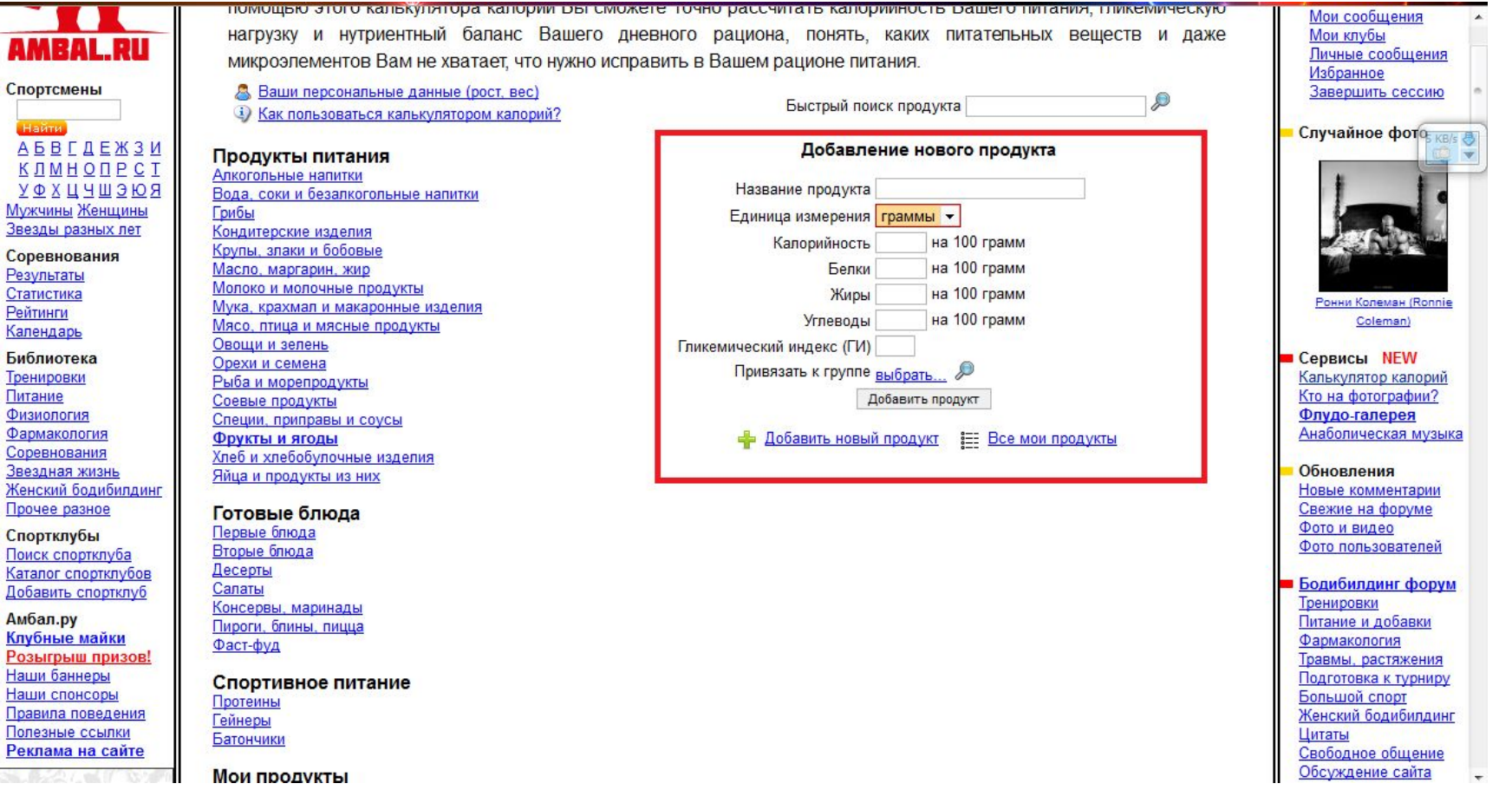

### Шаг 7. Добавляем продукты: вводим калорийность и БЖУ, привязываем к группе продуктов

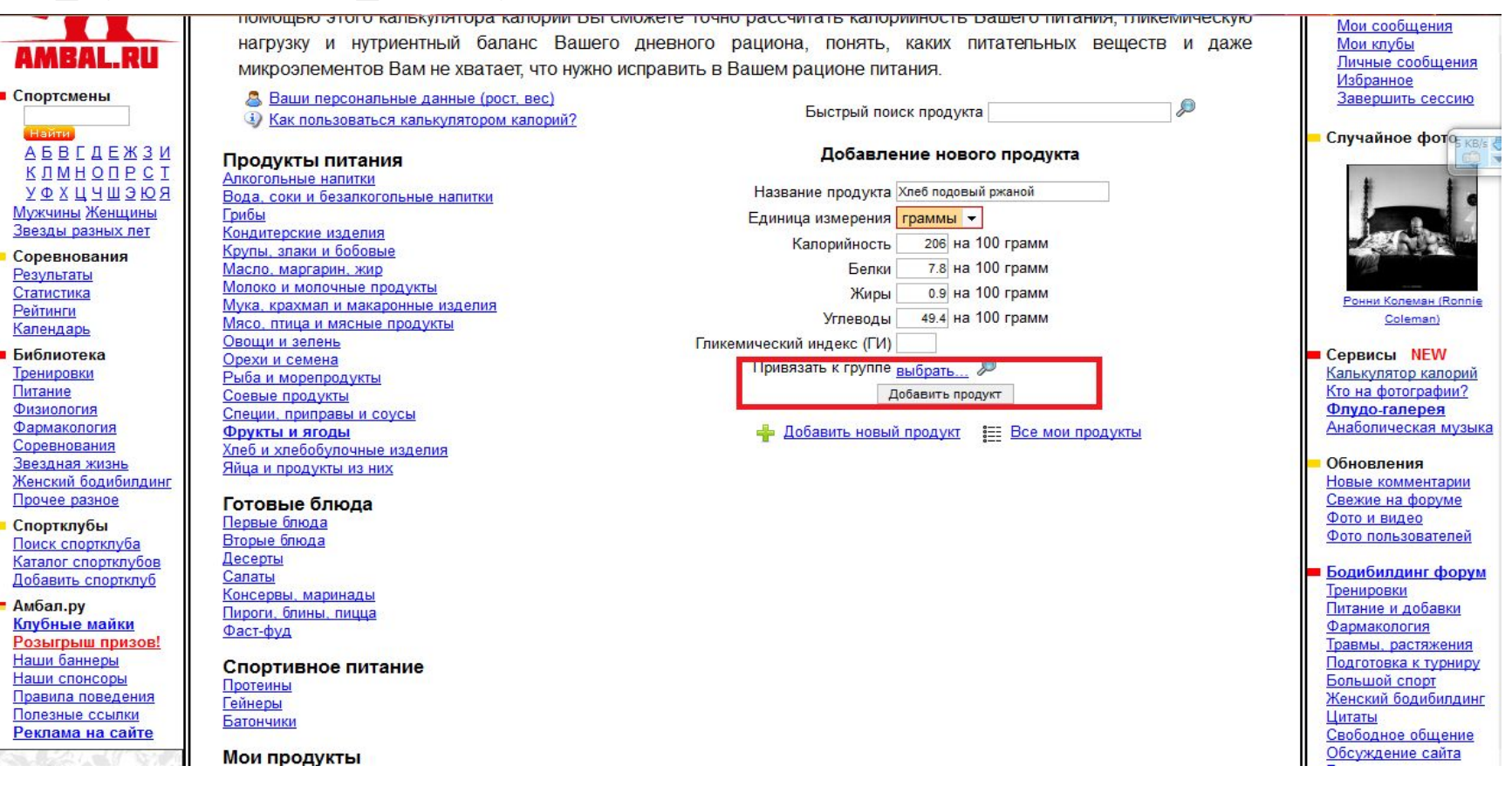

### Шаг 7. Добавляем продукты: вводим калорийность и БЖУ, привязываем к группе продуктов

**АБВГДЕЖЗИ КЛМНОПРСТ** УФХЦЧШЭЮЯ Мужчины Женщины Звезды разных лет

- Соревнования Результаты Статистика Рейтинги Календарь
- Библиотека Тренировки Питание Физиология Фармакология Соревнования Звездная жизнь Женский бодибилдинг Прочее разное
- Спортклубы Поиск спортклуба Каталог спортклубов Добавить спортклуб
- Амбал.ру Клубные майки Розыгрыш призов! Наши баннеры Наши спонсоры Правила поведения Полезные ссылки Реклама на сайте

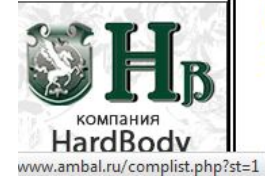

Продукты питания Алкогольные напитки Вода, соки и безалкогольные напитки Грибы

Кондитерские изделия Крупы, злаки и бобовые Масло маргарин жир Молоко и молочные продукты Мука, крахмал и макаронные изделия Мясо, птица и мясные продукты Овощи и зелень Орехи и семена Рыба и морепродукты Соевые продукты Специи, приправы и соусы **Фрукты и ягоды** Хлеб и хлебобулочные изделия Яйца и продукты из них

### Готовые блюда

Первые блюда Вторые блюда Десерты Салаты Консервы, маринады Пироги, блины, пицца Фаст-фуд

### Спортивное питание Протеины

Гейнеры Батончики

**Мои продукты** Мои продукты Часто употребляемые

**В Распечатать таблицу** 

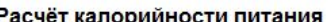

Очистить таблицу

Название продукта Хлеб подовый ржаной Единица измерения граммы • Калорийность 206 на 100 грамм Белки 7.8 на 100 грамм Жиры 0.9 на 100 грамм Углеводы 49.4 на 100 грамм Гликемический индекс (ГИ) Привязать к группе  $\overline{\mathbf{z}}$ Продукты питания Алкогольные напитки Вода, соки и безалкогольные напитки Добавить новы Грибы Кондитерские изделия Крупы, злаки и бобовые Масло, маргарин, жир Молоко и молочные продукты Мука, крахмал и макаронные изделия Мясо, птица и мясные продукты Овощи и зелень Орехи и семена Рыба и морепродукты Соевые продукты Специи, приправы и соусы Фрукты и ягоды **Клеб и хлебобулочные издели CISIUS BS TIPLORVISTICIS IN THESE** Готовые блюда Первые блюда Вторые блюда Десерты Салаты Консервы, маринады Пироги, блины, пицца Фаст-фуд Спортивное питание Протеины Гейнеры

Добавление нового продукта

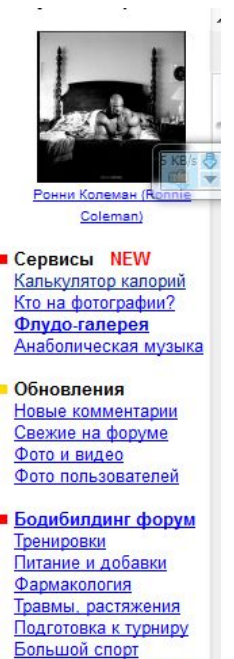

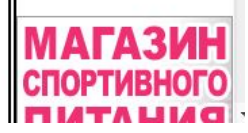

Женский бодибилдинг

Свободное общение

Обсуждение сайта

Всякая всячина

Цитаты

## Шаг 7. Нажимаем «добавить продукт» и дело сделано!

.

• Спортсмены

Найти

Результаты

Статистика

Календарь

■ Библиотека

Тренировки

Физиология

Фармакология

Соревнования

Прочее разное

• Спортклубы

• Амбал.ру

Наши баннеры

Питание

Рейтинги

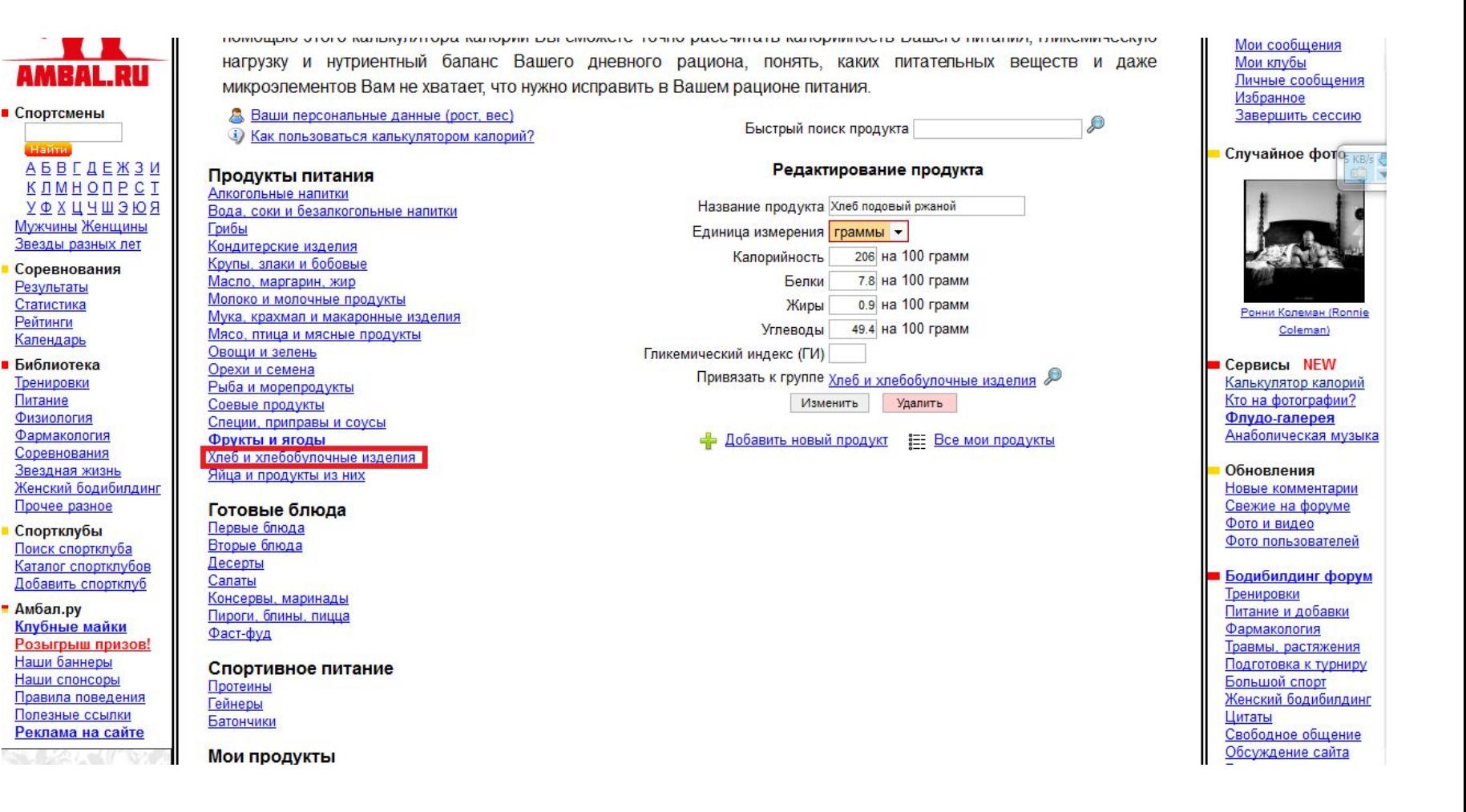

# Шаг 7. Проверяем 3

Физиология Фармакология Соревнования Звездная жизнь Женский бодибилдинг Прочее разное

- Спортклубы Поиск спортклуба Каталог спортклубов Добавить спортклуб
- $-$  Амбал.ру Клубные майки Розыгрыш призов! Наши баннеры Наши спонсоры Правила поведения Полезные ссылки Реклама на сайте

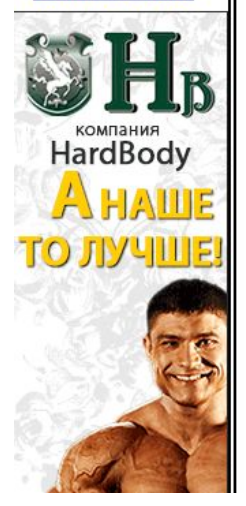

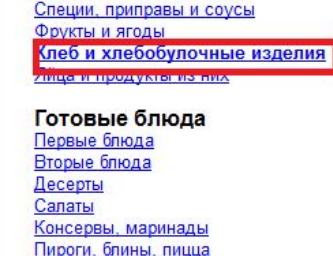

Фаст-фуд Спортивное питание

Протеины Гейнеры Батончики

**Мои продукты** Мои продукты Часто употребляемые

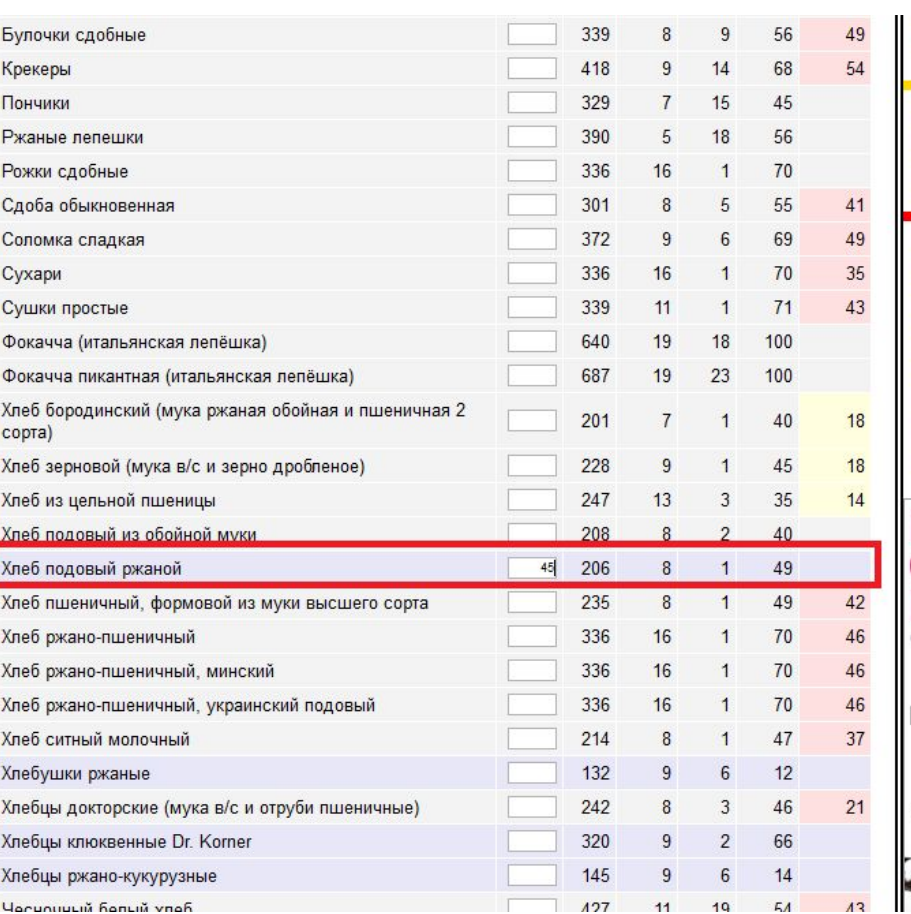

Флудо-галерея Анаболическая музыка

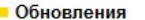

Новые комментарии Свежие на форуме Фото и видео Фото пользователей **• Бодибилдинг форум** Тренировки Питание и добавки Фармакология Травмы, растяжения

Подготовка к турниру Большой спорт Женский бодибилдинг Цитаты Свободное общение Обсуждение сайта Всякая всячина

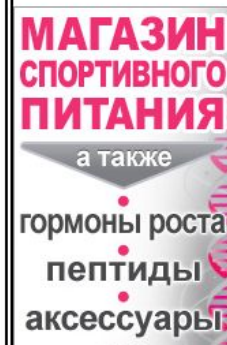

## Будьте внимательны!

Из добавленных продуктов калькулятор не считает пищевые волокна! Это важно для тех из вас, кто их считает!

### Шаг 8. Вписываем съеденные продукты в графы калькулятора (в граммах) - после введения количества граммов жмем Enter

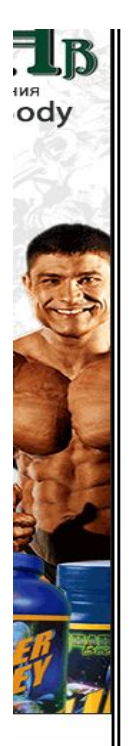

**Мои продукты** Мои продукты Часто употребляемые

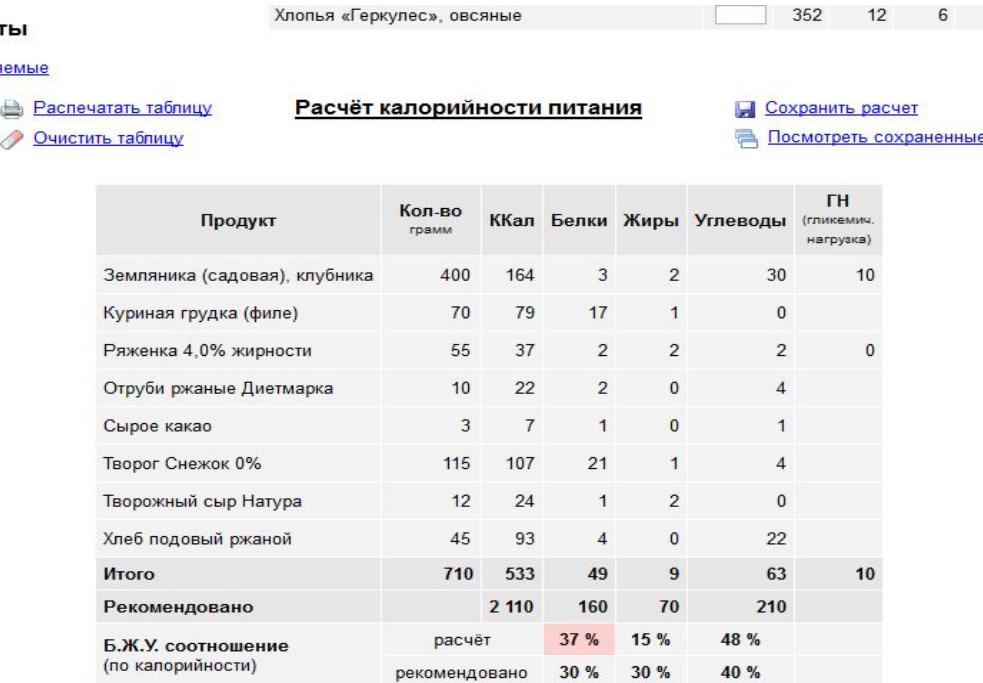

### Прочие питательные элементы

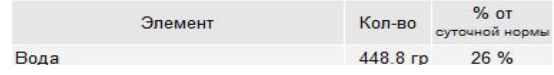

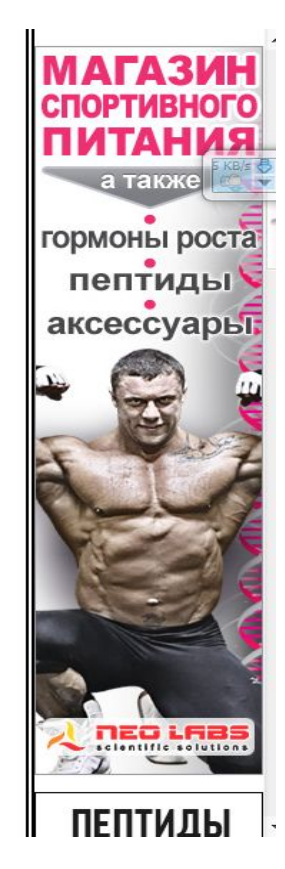

62

25

## Шаг 9. Сохраняем расчет на текущее число

Хлопья «Геркулес», овсяные

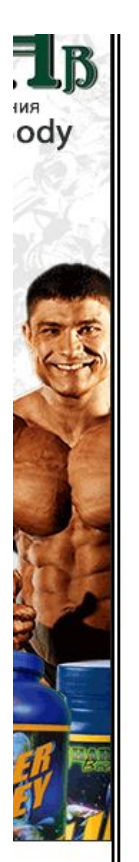

**Мои продукты** Мои продукты Часто употребляемые

**В Распечатать таблицу** 

Очистить таблицу

Расчёт калорийности питания

Охранить расчет Посмотреть сохраненные

 $12$ 

6

62

25

352

**TH** Кол-во **ККал Белки Жиры Углеводы (гликемич.** Продукт говмм нагрузка)  $\overline{3}$  $\overline{2}$  $30<sup>°</sup>$ Земляника (садовая), клубника 400 164  $10$ Куриная грудка (филе) 70 79  $17$  $\mathbf{0}$  $\mathbf{1}$ Ряженка 4,0% жирности 55 37  $\overline{2}$  $\overline{2}$  $\overline{c}$  $\mathbf{0}$ Отруби ржаные Диетмарка  $10$  $22$  $\overline{2}$  $\mathbf{0}$  $\overline{4}$  $\overline{7}$ Сырое какао 3  $\mathbf{1}$  $\mathbf{0}$  $\overline{1}$ Творог Снежок 0% 115 107  $21$  $\overline{1}$  $\overline{4}$ Творожный сыр Натура  $12$ 24  $\overline{2}$  $\overline{0}$  $\mathbf{1}$ Хлеб подовый ржаной 45  $\mathbf{0}$  $22$ 93  $\overline{4}$ Итого 710 533 49 9 63  $10$ Рекомендовано 2 110 160 70 210 15 % 48 % расчёт 37 % Б.Ж.У. соотношение (по калорийности) 30 % 30 % 40 % рекомендовано

### Прочие питательные элементы

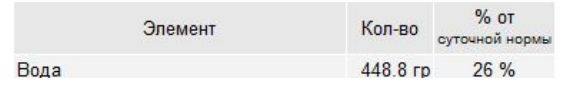

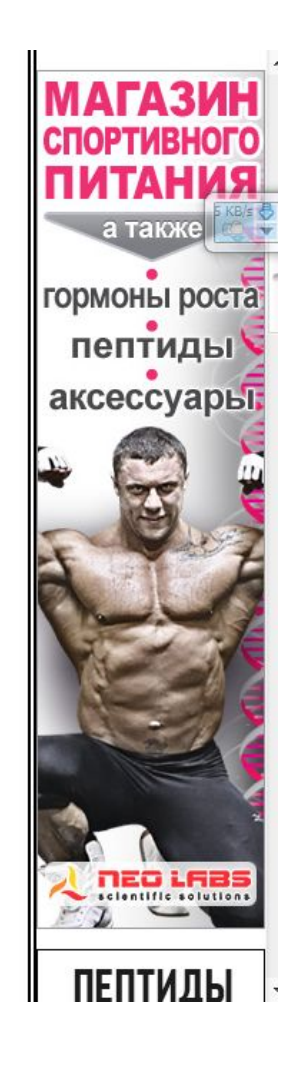

### Шаг 10. Обсчитываем рецепты: идем на www.diets.ru/ и регистрируемся

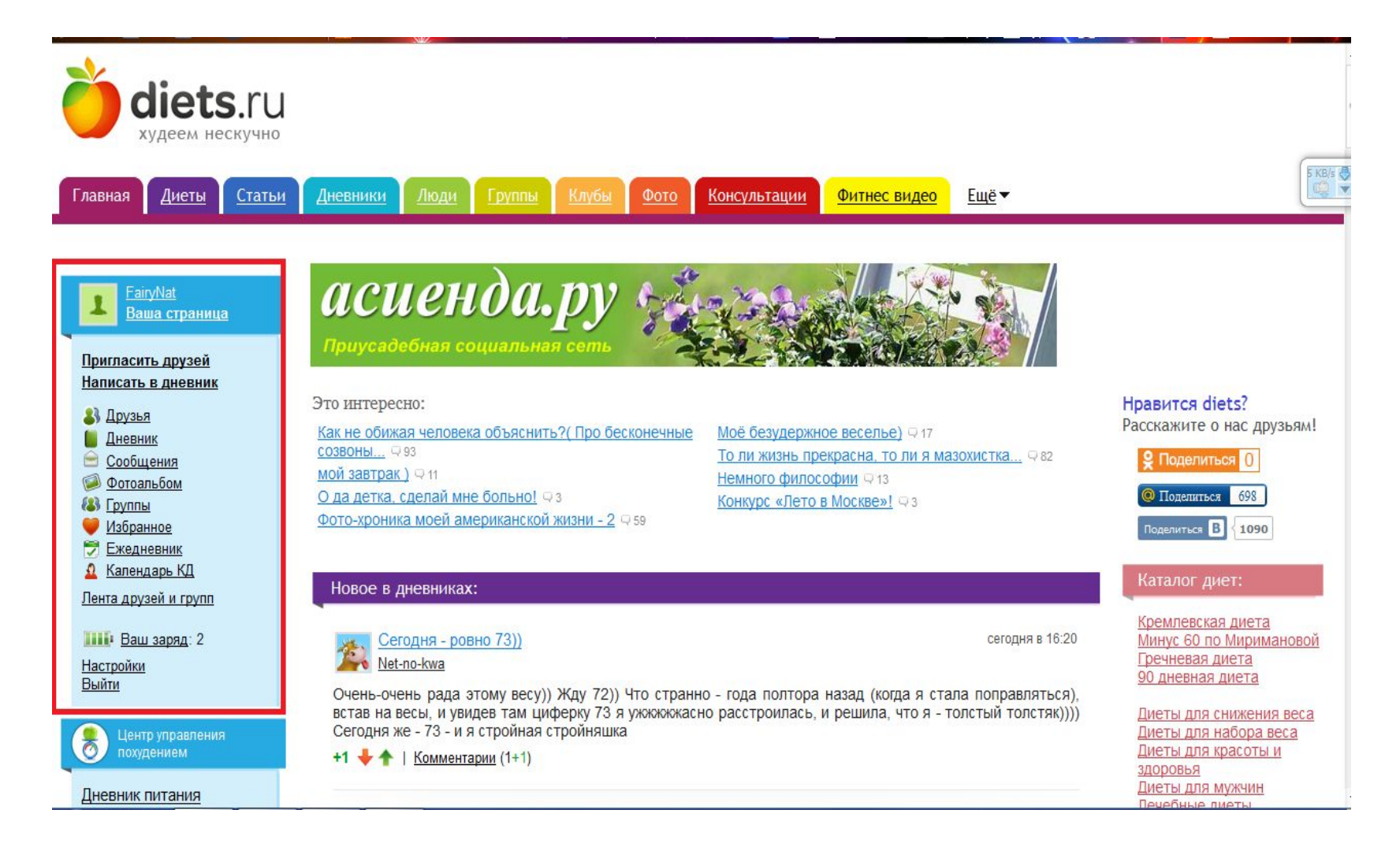

### Шаг 10. Обсчитываем рецепты: заходим в раздел сайта «калькуляторы»

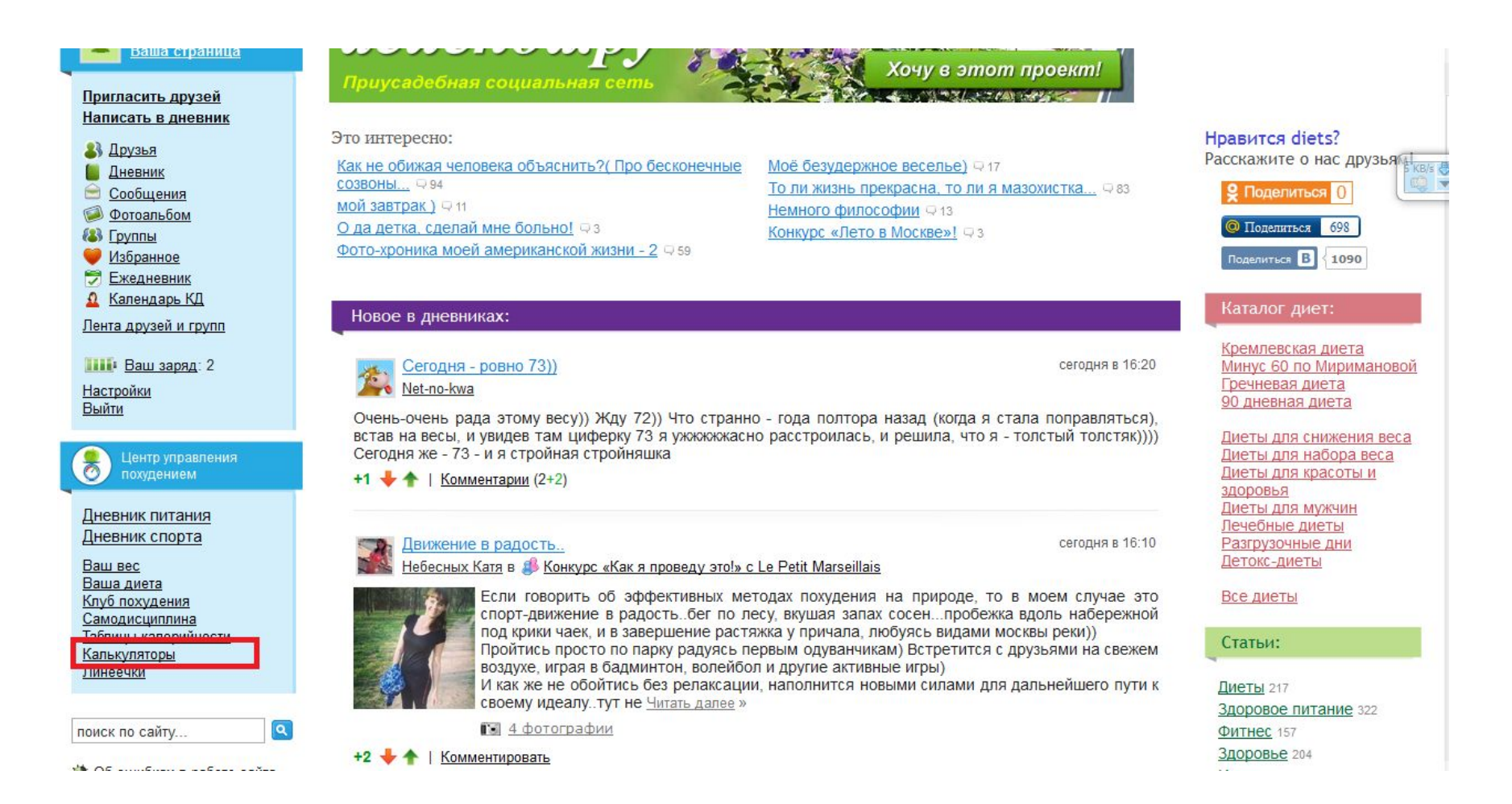

## Шаг 10. Обсчитываем рецепты. Заходим в калькулятор рецептов

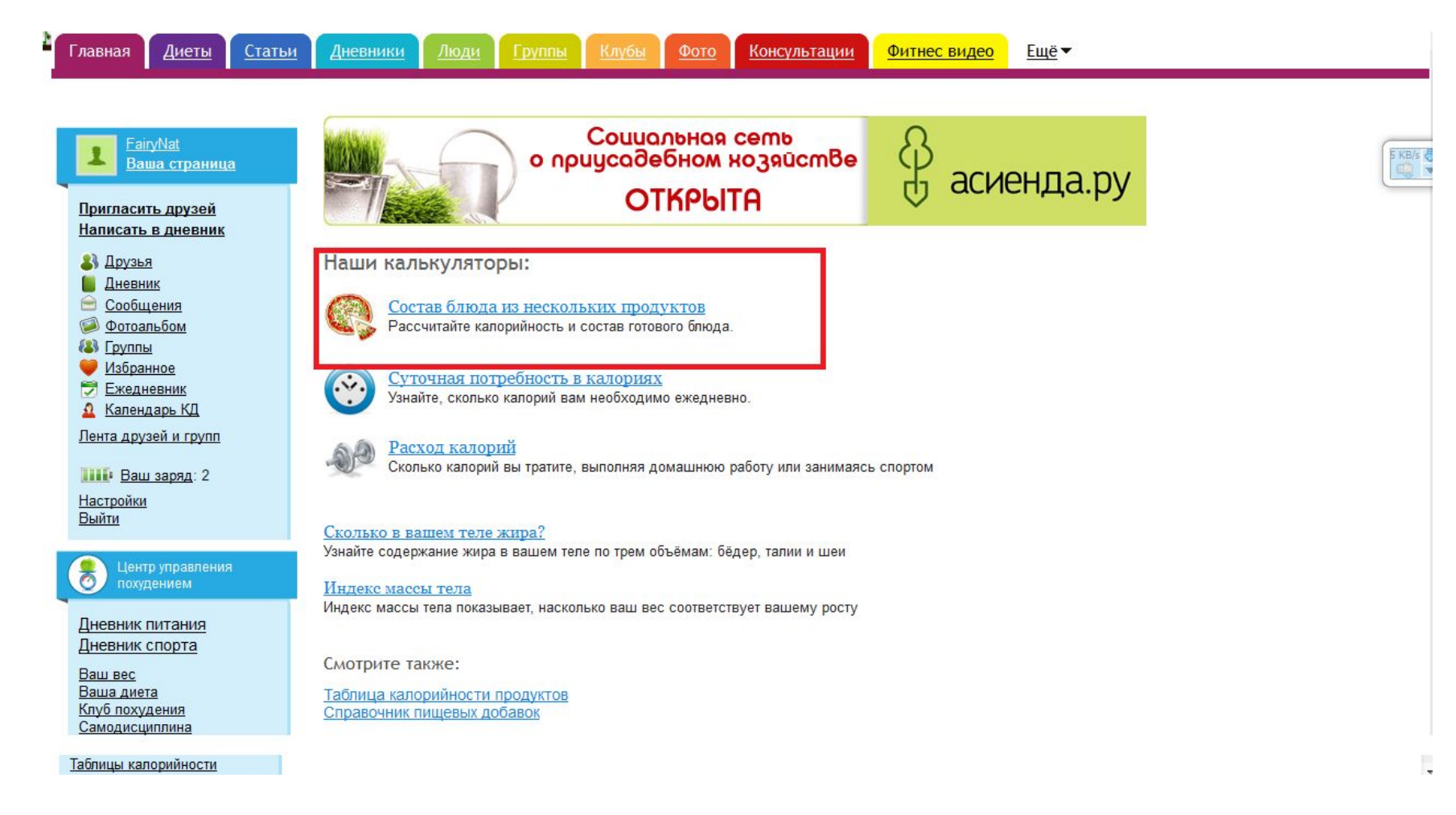

## Шаг 10. Обсчитываем рецепты. Вводим продукты и их вес

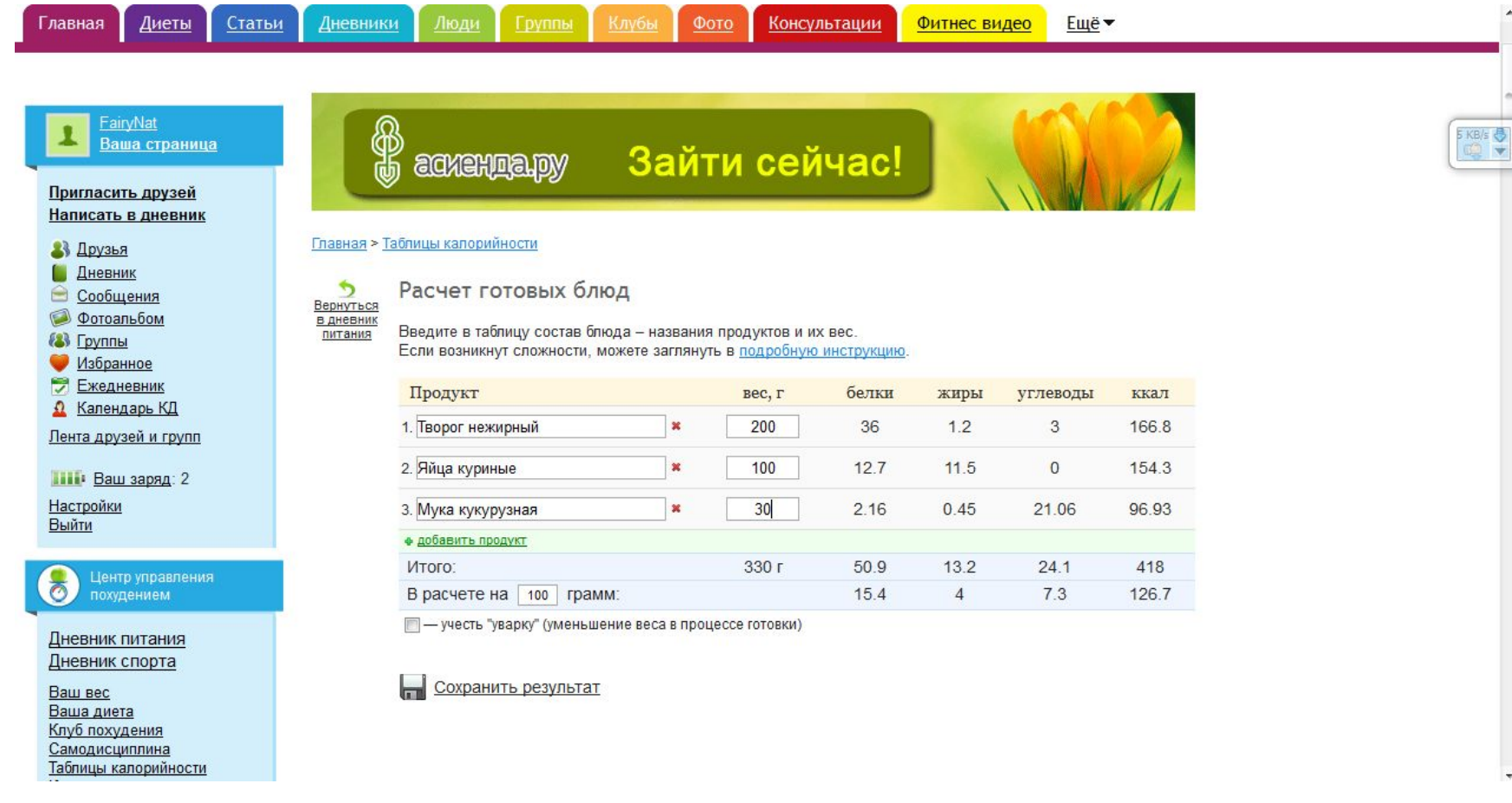

### Шаг 10. Обсчитываем рецепты. Вводим вес готового продукта, чтобы учесть уварку

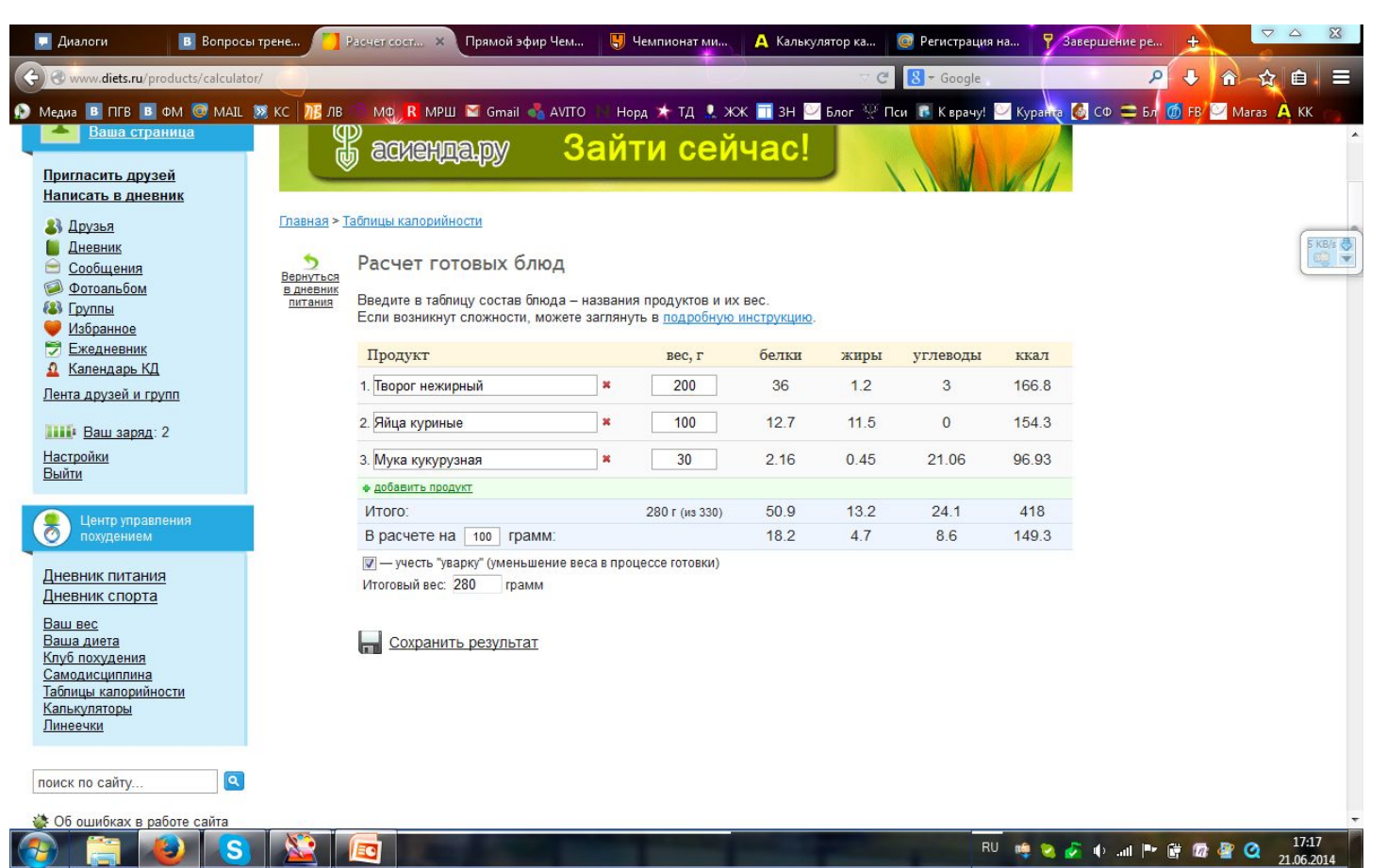

### Шаг 10. Получаем расчет калорий и БЖУ в приготовленном блюде!

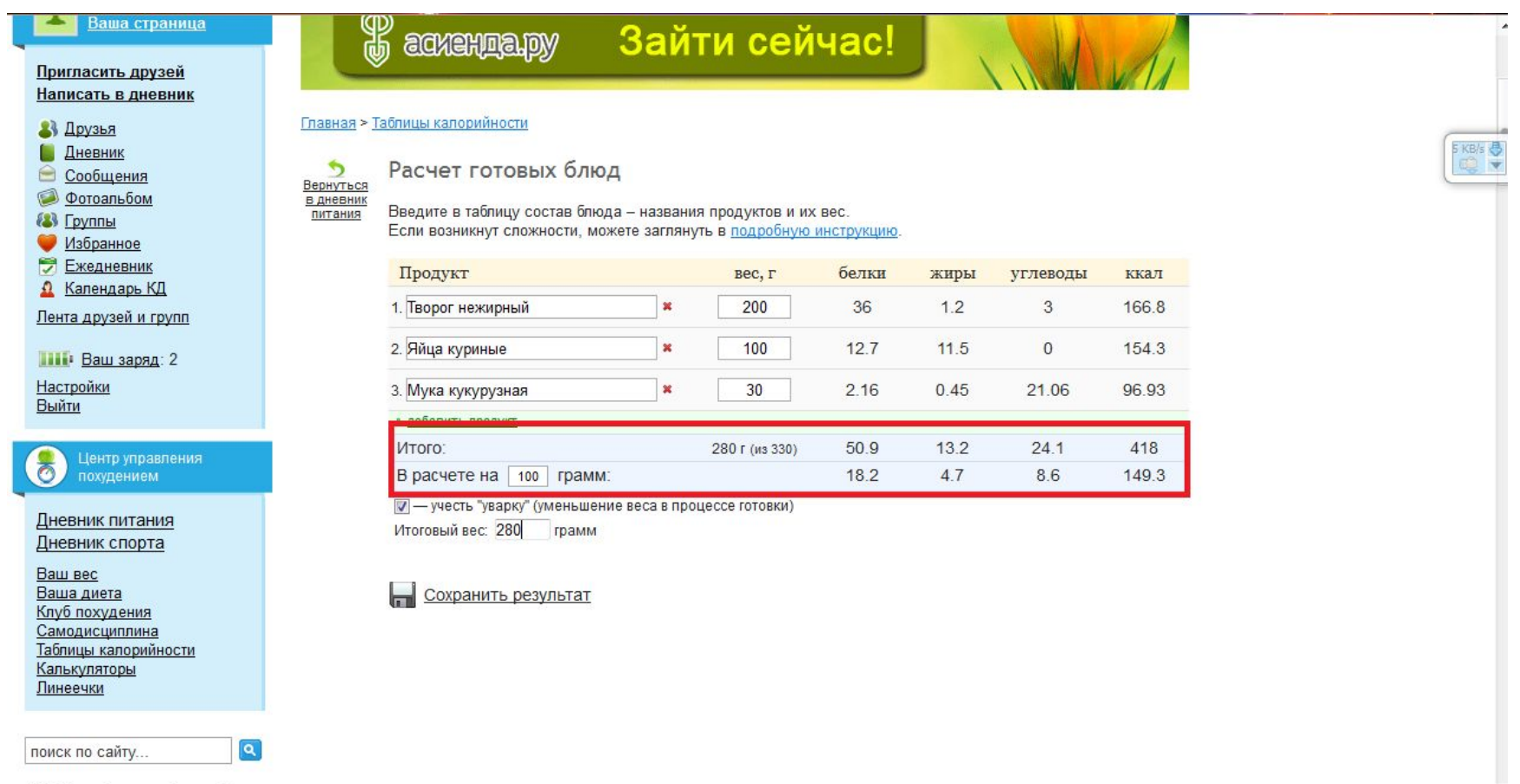

 $\mathbf{A}$  Ob quickers a pabora cauza

Будьте внимательны! БЖУ каши высчитать сложно, потому что вес каши не равен весу крупы. Считайте изначальный вес крупы в каше и учитывайте ее БЖУ. Так, из 50 гр гречи получается примерно 150 гр каши. В этом в калькулятор вводится 50 гр сырой крупы! Овощи и фрукты, наоборот, теряют вес при приготовлении – считайте исходный вес сырого продукта!